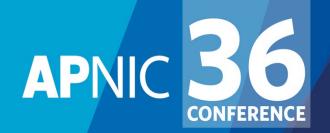

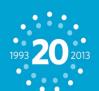

XI'AN, CHINA 20 - 30 August 2013

## Measuring IPv6

Geoff Huston APNIC Labs, August 2013

#### What's the question?

## The Big Question:

How "well" are we going with the transition to IPv6?

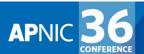

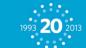

# What's the question? The Big Question: to measure! How "well" are we going with the transition to IPv6?

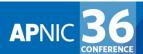

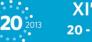

### "Measurable" Questions

- How much traffic uses IPv6?
- How many connections use IPv6?
- How many routes are IPv6 routes?
- How many service providers offer IPv6?
- How many domain names have AAAA RRs?
- How many domain NS's use AAAA's?
- How many DNS queries are for AAAA RRs?
- How many DNS queries are made over IPv6?
- How many end devices have IPv6?
- How many end devices use IPv6?

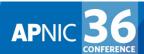

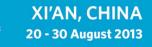

## Back to the **Big Question**

- None of these specific measurement questions really embrace the larger question
- They are all aimed at measuring IPv6 within particular facets of the network infrastructure, but they don't encompass all of the infrastructure of the network at once

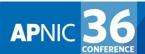

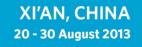

## Back to the **Big Question**

- To make an IPv6 connection everything else (routing, forwarding, DNS, transport) has to work with IPv6
- So can we measure how many connected devices on today's Internet are capable of making IPv6 connections?

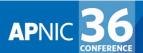

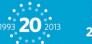

### An Observation...

The conventional view of transition was that end hosts would use a very simple protocol selection algorithm:

- If the local host has an IPv6 interface, and the remote host has an IPv6 address, then always try to connect using IPv6.
- Otherwise use IPv4.

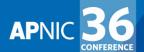

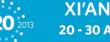

#### How to measure IPv6 in the Internet

- Set up a service on both IPv6 and IPv4
- Measure the proportion of users who connect to the service using IPv6

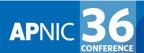

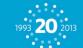

#### But...

- We tried this on http://www.apnic.net in 2010
  - We found a very high number of IPv6 users ( $\sim$ 5%)
  - Why?
  - Small, geek-centric client population of users of this service have biased the measurement!

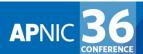

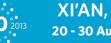

#### But...

- We really need to use a massively popular web service to conduct this experiment
  - But "massively popular web services" worry constantly about service resiliency and privacy of their data regarding users

XI'AN, CHINA 20 - 30 August 2013

- So they tend to be extremely suspicious of adding Javascript elements to their service that performs third party dual stack tests with their clients (and I can't blame them!)
- So we need to rethink this approach...

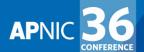

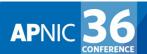

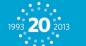

Be Google (or any other massively popular web service provider)

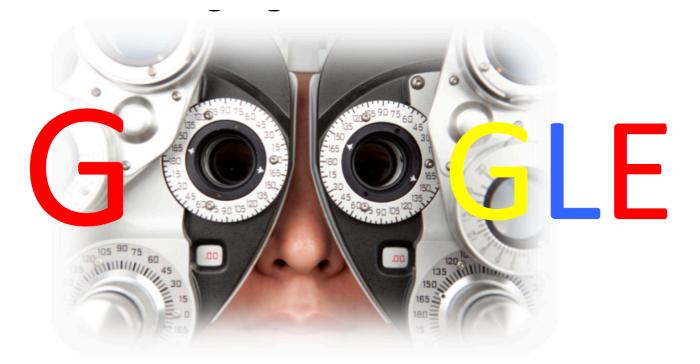

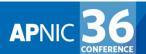

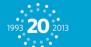

Be Google (or any other massively popular web service provider)

or

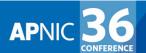

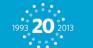

Be Google (or any other massively popular web service provider)

or

• Get your code to run on a million users' machines

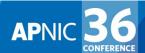

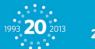

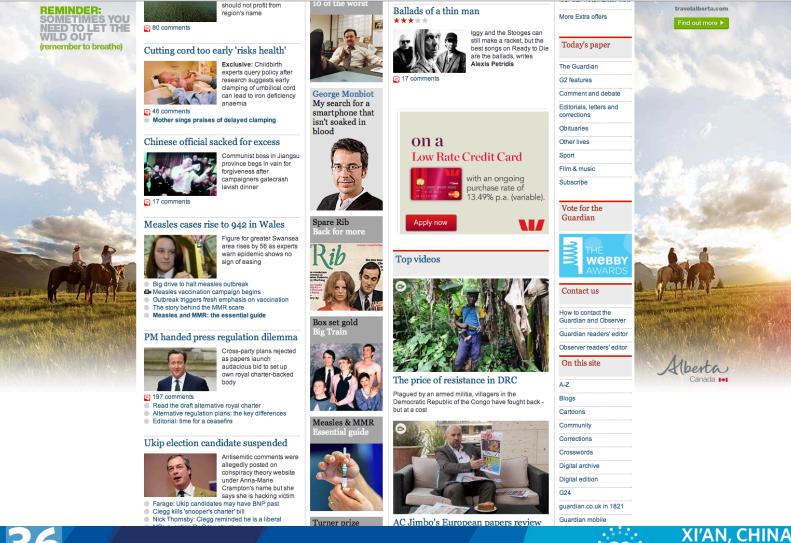

20 - 30 August 2013

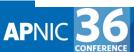

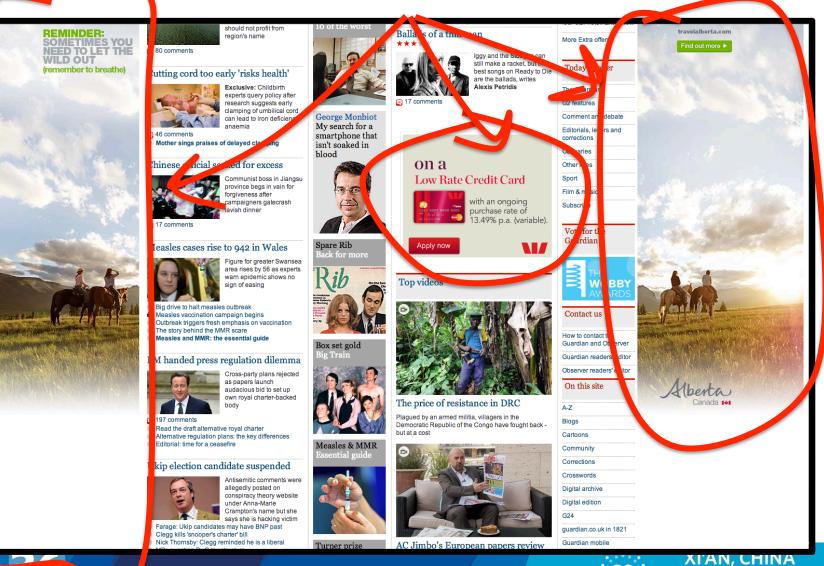

20 - 30 August 2013

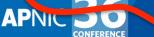

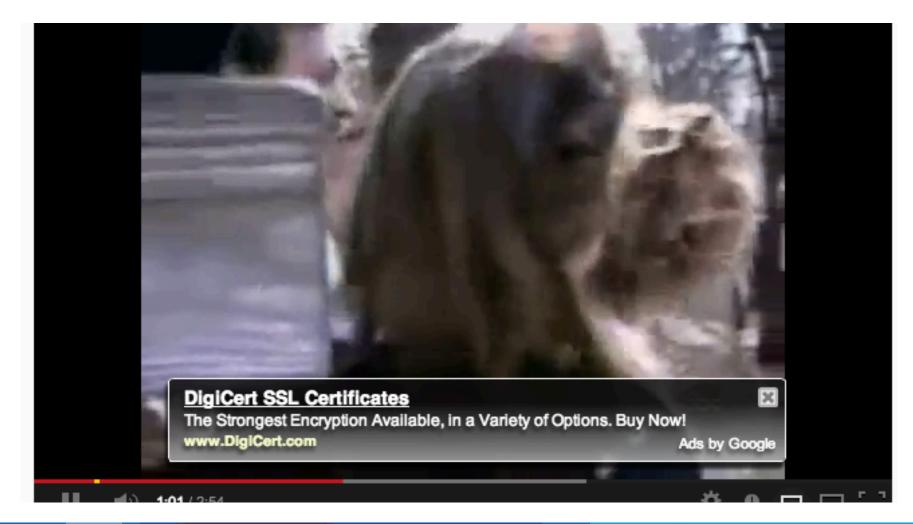

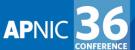

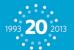

XI'AN, CHINA 20 - 30 August 2013

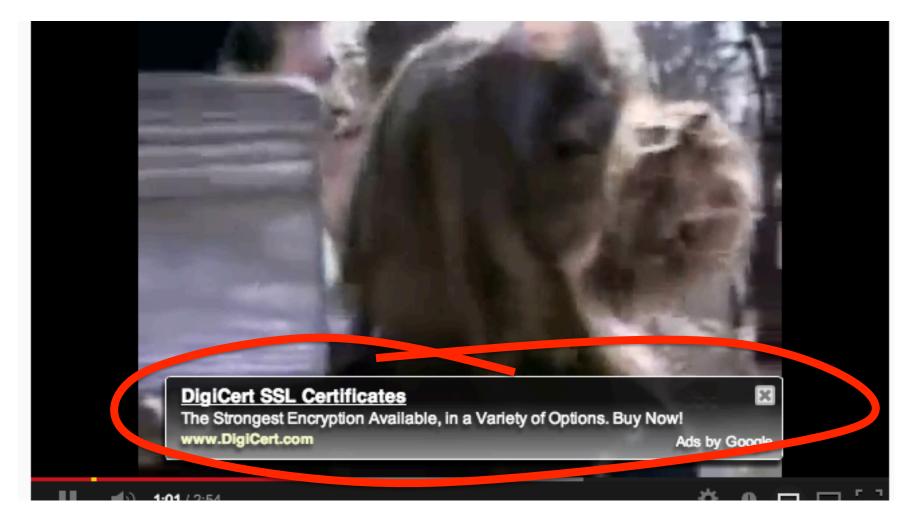

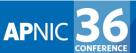

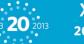

XI'AN, CHINA 20 - 30 August 2013

#### Ads are implemented in Adobe Flash

- Advertising channels use Flash to make ads interactive
  - This is not just an 'animated gif'

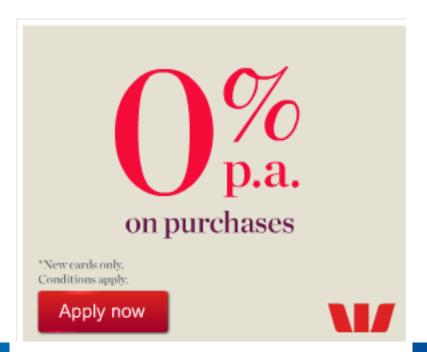

**APNI** 

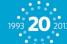

#### Flash makes ads interactive

• [Apply Now] hover-over is interactive, and responds when selected.

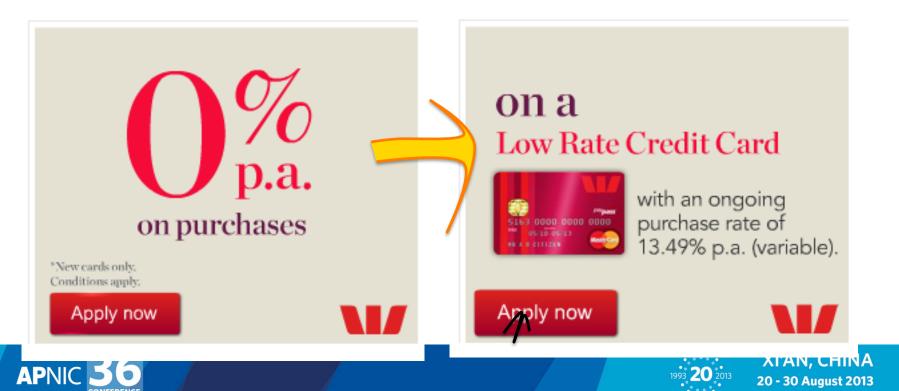

### Flash and the network

- Flash includes primitives in 'actionscript' to fetch 'network assets'
  - Typically used to load alternate images, sequences
  - Not a generalized network stack, subject to constraints:
    - Port 80
    - crossdomain.xml on hosting site must match source name (wildcard syntax)
- Flash has asynchronous 'threads' model for event driven, sprite animation

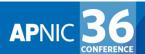

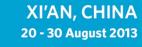

### **APNIC's measurement technique**

- Craft flash/actionscript which fetches network assets to measure.
- Assets are reduced to a notional '1x1' image which is not added to the DOM and is not displayed
- Assets can be named (gethostbyname()) or use literals (bypass DNS based constraints)
- Encode data in the name of fetched assets
  - Result is returned by DNS name with wildcard

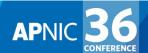

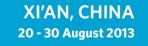

### Advertising placement logic

- Fresh Eyeballs == Unique IPs
  - We have good evidence the advertising channel is able to sustain a constant supply of unique IP addresses
- Pay by click, or pay by impression
  - If you select a preference for impressions, then the channel tries hard to present your ad to as many unique IPs as possible
- Time/Location/Context tuned
  - Can select for time of day, physical location or keyword contexts (for search-related ads)
  - But if you don't select, then placement is generalized
- Aim to fill budget
  - If you request \$100 of placement a day, then inside 24h algorithm tries hard to even placement but in the end, will 'soak' place your ad to achieve enough views, to bill you \$100

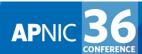

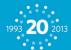

### Advertising placement logic

- Budget: \$100 per day, at \$1.00 'CPM' max
  - Clicks per millepressions: aim to pay no more than \$1 per click but pay up to \$1 for a thousand impressions
- Relatively even distribution of ads throughout the day
- No constraint on location, time
- Outcome: ~350,000 placements per day, on a mostly even placement model with end of day 'soak' to achieve budget goal

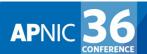

### Measuring IPv6 via Ads

- Use Flash code that is executed on ad impression
  - Client retrieves set of "tests" that use unique DNS labels from an adcontroller

(http://drongo.rand.apnic.net/measureipv6id.cgi?advertID=9999)

- Client is given 5 URLs to load:
  - Dual Stack object
  - V4-only object
  - V6-only object
  - V6 literal address (no DNS needed)
  - Result reporting URL (10 second timer)
    All DNS is dual stack

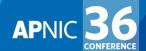

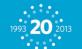

## Why These Tests?

- Dual Stack URL
  - Which protocol will the client PREFER to use?
- V4 only URL
  - Control comparison (Reliability, RTT)
- V6 only URL
  - Is the client CAPABLE of using IPv6?
- V6 Literal URL
  - Does the client have an IPv6 stack at all?
- Result URL
  - Did the client keep the experiment running, or was it terminated early?

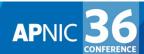

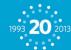

### **Experiment Server config**

- There are three servers, identically configured (US, Europe, Australia)
- Server runs Bind, Apache and tcpdump
- Experiment directs the client to the "closest" server (to reduce rtt-related timeouts) based on simple /8 map of client address to region

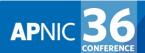

### **Collected Data**

- Per Server, Per Day:
  - http-access log
     (successfully completed fetches)
  - dns.log

(incoming DNS queries)

Packet capture

All packets

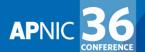

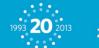

#### **Collected Data**

#### Web Logs:

- h.labs.apnic.net 2002:524d:xxxx::524d:xxxx [29/Apr/2013:05:55:05 +0000] "GET /1x1.png? t10000.u7910203317.s1367214905.i888.v1794.v6lit
- h.labs.apnic.net 2002:524d:xxxx::524d:xxxx [29/Apr/2013:05:55:05 +0000] "GET /1x1.png?

t10000.u7910203317.s1367214905.i888.v1794.r6.td

h.labs.apnic.net 82.77.xxx.xxx [29/Apr/2013:05:55:05 +0000] "GET /1x1.png?

t10000.u7910203317.s1367214905.i888.v1794.rd.td

h.labs.apnic.net 82.77.xxx.xxx [29/Apr/2013:05:55:05 +0000] "GET /1x1.png?

t10000.u7910203317.s1367214905.i888.v1794.r4.td

h.labs.apnic.net 82.77.xxx.xxx [29/Apr/2013:05:55:05 +0000] "GET /1x1.png?

t10000.u7910203317.s1367214905.i888.v1794&r=zrdtd-348.zr4td-376.zr6td-316.zv6lit-228

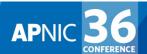

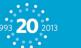

#### **Collected Data**

#### Web Logs:

h.labs.apnic.net 2002:524d:xxxx:524d:xxxx [29/Apr/2013:05:55:05 +0000] "GET /lx1.png? t10000.u7910203317.s136v214905.i888.v1794.v6lit h.labs.apnic.net 2002:524d:xxxx:524d:xxxx [29/Apr/2013:05:55:05 +0000] "GET /lx1.png? t10000.u7910203317.s1367214905.i888.v1794.r6.td h.labs.apnic.net 82.77.xxx.xxx 129/Apr/2013:05:55:05 +0000] "GET /lx1.png? t10000.u7910203817.s1367214905.i888.v1794.rd.td h.labs.apnic.net 82.77.xxx.xxx [29/Apr/2013:05:55:05 +0000] "GET /lx1.png? t10000.u7910203317.s1367214905.i888.v1794.rd.td h.labs.apnic.net 82.77.xxx.xxx [29/Apr/2013:05:55:05 +0000] "GET /lx1.png? t10000.u7910203317.s1367214905.i888.v1794.rd.td h.labs.apnic.net 82.77.xxx.xxx [29/Apr/2013:05:55:05 +0000] "GET /lx1.png?

t10000.u7910203317.s1367214905.i888.v1794ar=zrdtd-348.zr4td-376.zr6td-316.zv6lit-228

(In this case the client is using 6704 to access IPV6, and prefers to use IPV4 in a dual stack context)

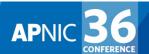

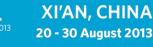

### **Data Processing**

- Web Logs:
  - V6 Capable/Preferred host counts
  - Breakdown of Teredo/6to4 vs Unicast
- Packet Logs:
  - Connection Failure counts (incomplete TCP handshake)
  - Performance measurements (TCP RTT)

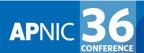

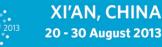

We perform a basic scan of the daily data and produce a number of reports:

a) A "summary" report of capabilities

http://www.potaroo.net/ipv6/

#### **IPv6** Measurements

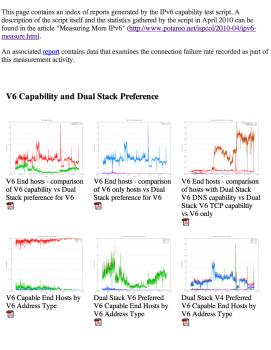

XI'AN, CHINA

20 - 30 August 2013

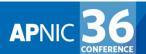

We perform a basic scan of the daily data and produce a number of reports:

- a) A "summary" report of capabilities
- b) A map of the IPv6 world

http://labs.apnic.net/index.shtml

#### Labs.APNIC.NET

#### World IPv6 Adoption

As a continuing activity following on from the <u>World IPv6 Launch</u> we report on the levels of IPv6 deployment measured by client end-to-end capability. This is reported by economy, AS, and by regional and organizational breakdowns. These can be found at <u>labs.apric.net/fpv6-measurement</u>.

#### Click on an Economy to jump to its graphs

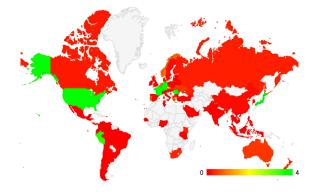

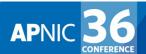

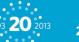

We perform a basic scan of the daily data and produce a number of reports:

- a) A "summary" report of capabilities
- b) A map of the IPv6 world
- c) Per-ASN and Per-Country reports

http://labs.apnic.net/ipv6-measurement/

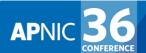

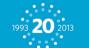

We perform a basic scan of the daily data and produce a number of reports:

- a) A "summary" report of capabilities
- b) A map of the IPv6 world
- c) Per-ASN and Per-Country reports
- d) Daily Per-Country statistics report

http://labs.apnic.net/dists/v6cc.html

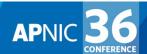

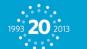

### The IPv6 Country League Table

| ISO-3166<br>Code | Internet<br>Users                                                                                                    | V6 Use<br>ratio                                                                                                    | V6 Users<br>(Est)                                                                                                    | Population                                                                                                    | Country                                                                                                    |
|------------------|----------------------------------------------------------------------------------------------------|----------------------------------------------------------------------------------------------------|----------------------------------------------------------------------------------------------------|----------------------------------------------------------------------------------------------------|----------------------------------------------------------------------------------------------------|
| RO               | 9715236                                                                                                    | 10.6587%                                                                                                    | 1035517                                                                                                    | 22070052                                                                                                    | Romania                                                                                                    |
| LU               | 468653                                                                                                    | 8.0921%                                                                                                    | 37923                                                                                                    | 515627                                                                                                    | Luxembourg                                                                                                    |
| EU               | 0                                                                                                    | 6.6177%                                                                                                    | 0                                                                                                    | 0                                                                                                    | European Union                                                                                                    |
| FR               | 51823998                                                                                                    | 5.7936%                                                                                                    | 3002475                                                                                                    | 65121888                                                                                                    | France                                                                                                    |
| СН               | 6539955                                                                                                    | 5.5336%                                                                                                    | 361894                                                                                                    | 7676004                                                                                                    | Switzerland                                                                                                    |
| JP               | 99484888                                                                                                    | 4.6031%                                                                                                    | 4579388                                                                                                    | 125850586                                                                                                    | Japan                                                                                                    |
| BE               | 8150710                                                                                                    | 4.2253%                                                                                                    | 344391                                                                                                    | 10449629                                                                                                    | Belgium                                                                                                    |
| DE               | 68166448                                                                                                    | 3.9990%                                                                                                    | 2725976                                                                                                    | 82128251                                                                                                    | Germany                                                                                                    |
| US               | 248890874                                                                                                    | 3.6797%                                                                                                    | 9158437                                                                                                    | 319664622                                                                                                    | United States of America                                                                                                    |
| PE               | 11168085                                                                                                    | 3.5454%                                                                                                    | 395953                                                                                                    | 31022460                                                                                                    | Peru                                                                                                    |
| SG               | 3427726                                                                                                    | 2.0627%                                                                                                    | 70703                                                                                                    | 4827784                                                                                                    | Singapore                                                                                                    |
| cz               | 7418520                                                                                                    | 1.5100%                                                                                                    | 112019                                                                                                    | 10166535                                                                                                    | Czech Republic                                                                                                    |
| NL               | 15680146                                                                                                    | 0.8703%                                                                                                    | 136464                                                                                                    | 16988241                                                                                                    | Netherlands                                                                                                    |
| NO               | 4439774                                                                                                    | 0.8130%                                                                                                    | 36095                                                                                                    | 4724672                                                                                                    | Norway                                                                                                    |
| GR               | 5717112                                                                                                    | 0.7369%                                                                                                    | 42129                                                                                                    | 10787005                                                                                                    | Greece                                                                                                    |
| РТ               | 6247622                                                                                                    | 0.6435%                                                                                                    | 40203                                                                                                    | 10816521                                                                                                    | Portugal                                                                                                    |
| SK               | 4088687                                                                                                    | 0.4651%                                                                                                    | 19016                                                                                                    | 5492595                                                                                                    | Slovakia                                                                                                    |
| UA               | 12785442                                                                                                    | 0.4525%                                                                                                    | 57854                                                                                                    | 44533065                                                                                                    | Ukraine                                                                                                    |
| AU               | 17732277                                                                                                    | 0.4480%                                                                                                    | 79440                                                                                                    | 22304751                                                                                                    | Australia                                                                                                    |
| NZ               | 3760114                                                                                                    | 0.3878%                                                                                                    | 14581                                                                                                    | 4372226                                                                                                    | New Zealand                                                                                                    |
| тw               | 16687082                                                                                                    | 0.3253%                                                                                                    | 54283                                                                                                    | 23176504                                                                                                    | Taiwan                                                                                                    |
| ZA               | 16656220                                                                                                    | 0.3201%                                                                                                    | 53316                                                                                                    | 49032147                                                                                                    | South Africa                                                                                                    |
| BA               | 2774697                                                                                                    | 0.3031%                                                                                                    | 8410                                                                                                    | 4624495                                                                                                    | Bosnia and Herzegovina                                                                                                    |
| KE               | 12123279                                                                                                    | 0.2964%                                                                                                    | 35933                                                                                                    | 43297426                                                                                                    | Kenya                                                                                                    |
| RU               | 67295058                                                                                                    | 0.2712%                                                                                                    | 182504                                                                                                    | 137336854                                                                                                    | Russian Federation                                                                                                    |
|                  | Code        RO        LU        EU        FR        CH        JP        BE        DE        US        PE        SG        CZ        NL        NO        GR        PT        SK        UA        AU        NZ        TW        ZA        BA        KE | Code      Users        RO      9715236        LU      468653        EU      0        FR      51823998        CH      6539955        JP      99484888        BE      8150710        DE      68166448        US      248890874        PE      11168085        SG      3427726        CZ      7418520        NL      15680146        NO      4439774        GR      5717112        PT      6247622        SK      4088687        UA      12785442        AU      17732277        NZ      3760114        TW      16687082        ZA      16656220        BA      2774697        KE      12123279 | Code      Users      ratio        RO      9715236      10.6587%        LU      468653      8.0921%        EU      0      6.6177%        FR      51823998      5.7936%        CH      6539955      5.5336%        JP      99484888      4.6031%        BE      8150710      4.2253%        DE      68166448      3.9990%        US      248890874      3.6797%        PE      11168085      3.5454%        SG      3427726      2.0627%        CZ      7418520      1.5100%        NL      15680146      0.8703%        NO      4439774      0.8130%        SK      4088687      0.4651%        UA      12785442      0.4525%        AU      17732277      0.4480%        NZ      3760114      0.3878%        TW      16687082      0.3253%        ZA      16656220      0.3201%        BA      2774697      0.3031% | Code      Users      ratio      (Est)        RO      9715236      10.6587%      1035517        LU      468653      8.0921%      37923        EU      0      6.6177%      0        FR      51823998      5.7936%      3002475        CH      6539955      5.5336%      361894        JP      99484888      4.6031%      4579388        BE      8150710      4.2253%      344391        DE      68166448      3.9990%      2725976        US      248890874      3.6797%      9158437        PE      11168085      3.5454%      395953        SG      3427726      2.0627%      70703        CZ      7418520      1.5100%      112019        NL      15680146      0.8703%      136464        NO      4439774      0.8130%      36095        GR      5717112      0.7369%      42129        PT      6247622      0.6435%      40203        SK      4088687      0.4651%      19016        < | CodeUsersratio(Est)PopulationRO971523610.6587%103551722070052LU4686538.0921%37923515627EU06.6177%00FR518239985.7936%300247565121888CH65399555.5336%3618947676004JP994848884.6031%4579388125850586BE81507104.2253%34439110449629DE681664483.9990%272597682128251US2488908743.6797%9158437319664622PE111680853.5454%39595331022460SG34277262.0627%707034827784CZ74185201.5100%11201910166535NL156801460.8703%1364641698241NO44397740.8130%360954724672GR57171120.7369%4212910787005PT62476220.6435%4020310816521SK40886870.4651%190165492595UA127854420.4525%5785444533065AU177322770.4480%7944022304751NZ37601140.3878%145814372266TW166870820.3201%5331649032147BA27746970.3031%84104624495KE121232790.2964%3593343297426 |

APINIC SOURCE

#### **The IPv6 Country League Table**

| Index   | ISO-3166<br>Code | Internet<br>Users | V6 Use<br>ratio | V6 Users<br>(Est) ▲ | Population | Country                                                         |
|---------|------------------|-------------------|-----------------|---------------------|------------|-----------------------------------------------------------------|
| 9       | US               | 248890874         | 3.6797%         | 9158437             | 319664622  | United States of America                                        |
| 6       | JP               | 99484888          | 4.6031%         | 4579388             | 125850586  | Japan                                                           |
| 4       | FR               | 51823998          | 5.7936%         | 3002475             | 65121888   | France                                                          |
| 8       | DE               | 68166448          | 3.9990%         | 2725976             | 82128251   | Germany                                                         |
| 1       | RO               | 9715236           | 10.6587%        | 1035517             | 22070052   | Romania                                                         |
| 30      | CN               | 517268061         | 0.1625%         | 840560              | 1350569350 | China                                                           |
| 10      | PE               | 11168085          | 3.5454%         | 395953              | 31022460   | Peru                                                            |
| 5       | СН               | 6539955           | 5.5336%         | 361894              | 7676004    | Switzerland                                                     |
| 7       | BE               | 8150710           | 4.2253%         | 344391              | 10449629   | Belgium                                                         |
| 25      | RU               | 67295058          | 0.2712%         | 182504              | 137336854  | Russian Federation                                              |
| 13      | NL               | 15680146          | 0.8703%         | 136464              | 16988241   | Netherlands                                                     |
| 12      | cz               | 7418520           | 1.5100%         | 112019              | 10166535   | Czech Republic                                                  |
| 19      | AU               | 17732277          | 0.4480%         | 79440               | 22304751   | Australia                                                       |
| 26      | CA               | 28723173          | 0.2693%         | 77351               | 34606233   | Canada                                                          |
| 35      | GB               | 53686776          | 0.1335%         | 71671               | 61822635   | United Kingdom of Great Britain and<br>Northern Ireland         |
| 11      | SG               | 3427726           | 2.0627%         | 70703               | 4827784    | Singapore                                                       |
| 18      | UA               | 12785442          | 0.4525%         | 57854               | 44533065   | Ukraine                                                         |
| 21      | TW               | 16687082          | 0.3253%         | 54283               | 23176504   | Taiwan                                                          |
| 22      | ZA               | 16656220          | 0.3201%         | 53316               | 49032147   | South Africa                                                    |
| 40      | NG               | 45947414          | 0.1098%         | 50450               | 161615949  | Nigeria                                                         |
| 15      | GR               | 5717112           | 0.7369%         | 42129               | 10787005   | Greece                                                          |
| 56      | IN               | 123241492         | 0.0333%         | 41039               | 1223847993 | India                                                           |
| 16      | РТ               | 6247622           | 0.6435%         | 40203               | 10816521   | Portugal                                                        |
| 2       | LU               | 468653            | 8.0921%         | 37923               | 515627     | Luxembourg                                                      |
| 14      | NO               | 4439774           | 0.8130%         | 36095               | 4724672    |                                                                 |
| CONFERE | INCE             |                   |                 |                     |            | <sup>1993</sup> <b>20</b> <sup>2013</sup> <b>20 - 30 August</b> |

#### The IPv6 ASN League Table

**AP**NIC

CONFERENCE

| Economy   | ASN            | AS Name                                                       | #       | v6      | v6        |
|-----------|----------------|---------------------------------------------------------------|---------|---------|-----------|
|           |                |                                                               | samples | capable | preferred |
| <u>CN</u> | AS23910        | CNGI-CERNET2-AS-AP China Next Generation Internet CERNET2     | 347     | 100     | 100       |
| <u>US</u> | <u>AS19782</u> | INDIANAGIGAPOP - Indiana University                           | 533     | 99.8124 | 99.8124   |
| AU        | AS38083        | CURTIN-UNI-AS-AP Curtin University                            | 395     | 98.481  | 97.2152   |
| AU        | <u>AS4608</u>  | APNIC-AP Asia Pacific Network Information Centre              | 347     | 96.83   | 91.0663   |
| JP        | AS55394        | GREE-NET GREE; Inc.                                           | 261     | 89.6552 | 66.6667   |
| US        | AS15169        | GOOGLE - Google Inc.                                          | 7371    | 80.057  | 7.5295    |
| US        | AS3598         | MICROSOFT-CORP-AS - Microsoft Corp                            | 594     | 76.936  | 69.8653   |
| BR        | AS22548        | N\xfacleo de Informa\xe7\xe3o e Coordena\xe7\xe3o do Ponto BR | 285     | 68.0702 | 62.1053   |
| <u>GB</u> | AS786          | JANET The JNT Association                                     | 84274   | 64.8812 | 55.1155   |
| US        | AS8071         | MICROSOFT-CORPMSN-AS-BLOCK - Microsoft Corp                   | 355     | 63.3803 | 61.6901   |
| US        | AS6621         | HNS-DIRECPC - Hughes Network Systems                          | 1118    | 62.9696 | 66.458    |
| US        | AS109          | CISCO-EU-109 Cisco Systems Global ASN - ARIN Assigned         | 323     | 58.2043 | 47.3684   |
| AU        | AS56132        | MONASHUNI-AU-AS-AP Monash University;                         | 889     | 50.3937 | 48.0315   |
| CA        | AS12093        | UWATERLOO - University of Waterloo                            | 209     | 42.5837 | 40.6699   |
| HK        | AS4528         | HKU-AS-HK The University of Hong Kong                         | 258     | 40.3101 | 37.9845   |
| US        | <u>AS87</u>    | INDIANA-AS - Indiana University                               | 1302    | 39.9386 | 36.1751   |
| CN        | AS7497         | CSTNET-AS-AP Computer Network Information Center              | 458     | 38.4279 | 31.8777   |
| <u>SG</u> | AS24482        | SGGS-AS-AP SG.GS                                              | 266     | 37.594  | 37.594    |
| US        | AS22394        | CELLCO - Cellco Partnership DBA Verizon Wireless              | 11565   | 35.668  | 33.1431   |
| BE        | AS12392        | ASBRUTELE Brutele SC                                          | 5448    | 34.8201 | 33.2048   |
| JP        | AS2516         | KDDI KDDI CORPORATION                                         | 35190   | 31.2191 | 29.1162   |
| <u>SE</u> | AS12552        | IPO-EU IP-Only Telecommunication Networks AB                  | 272     | 30.5147 | 30.5147   |
| MY        | AS17564        | GITN-PCN-AS-AP GITN (M) Sdn. Bhd.                             | 236     | 30.0847 | 25.8475   |
| <u>SG</u> | AS7472         | NUS-AS-AP Computer Centre                                     | 216     | 29.1667 | 23.1481   |
| JP        | AS18126        | CTCX Chubu Telecommunications Company; Inc.                   | 3380    | 29.0533 | 26.8343   |
| DE        | AS12816        | MWN-AS Leibniz-Rechenzentrum                                  | 313     | 28.4345 | 24.6006   |
| CN        | AS4538         | ERX-CERNET-BKB China Education and Research Network Center    | 1520    | 27.5658 | 25.1316   |
| GR        | AS3323         | NTUA National Technical University of Athens                  | 631     | 27.4168 | 26.6244   |
| 5         |                |                                                               |         | Xľ/     | AN, CHIN  |

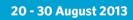

1993 20

#### And some Time Series...

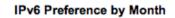

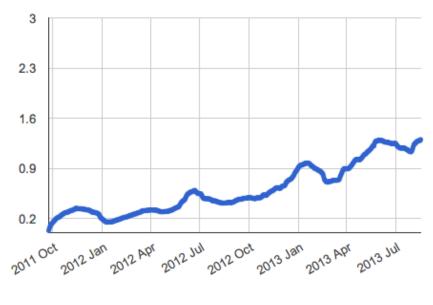

Global IPv6

IPv6 Preference by Month

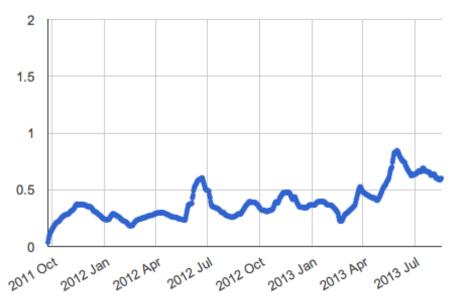

#### Asia IPv6

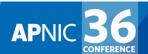

1993 **20** 20<sup>-</sup>

XI'AN, CHINA 20 - 30 August 2013

#### And Some Countries...

IPv6 Preference by Month

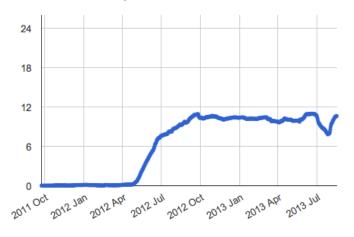

Romania

IPv6 Preference by Month

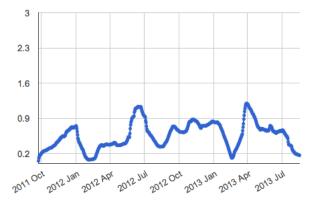

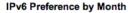

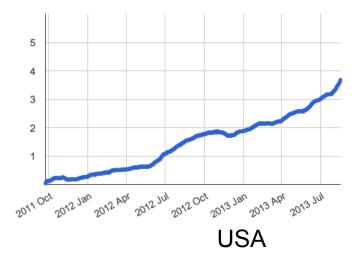

#### IPv6 Preference by Month

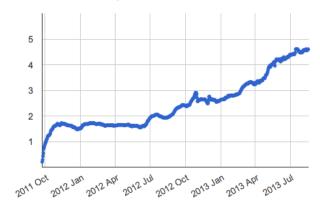

lapan

20

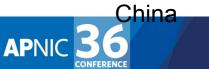

XI'AN, CHINA 20 - 30 August 2013

#### What the ....?

We noticed this class of entries in the web logs:

222.154.187.xx http://t10000.u1367873034830.s644708422.i647302.v10a.r6.td.labs.apnic.net/1x1.png 84.23.58.xx http://t10000.u1367873368824.s1566062113.i245974.v10i.r6.td.labs.apnic.net/1x1.png

We get some 200 of these web log entries every day

But \*.r6.td.labs.apnic.net has **NO** A record

So why are these clients attempting to fetch a V6-only URL using IPv4 as the transport protocol?

No idea!

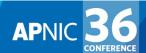

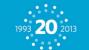

#### What the<sup>2</sup>....?

#### Even stranger...

202.124.201.xx http://[2401:2000:6660::f003]/1x1.png

118.148.0.xx http://[2401:2000:6660::f003]/1x1.png

We get some 16-20 of these web log entries every day

But this is a V6 literal form of URL!

Here's the origin Ases for this V4 fetch of a V6 literal URL for the 7th May

Origin AS count AS name

| 3352  |   | 1                                        | TELEFONICA-DATA-ESPANA TELEFONICA DE ESPANA  |  |
|-------|---|------------------------------------------|----------------------------------------------|--|
| 4134  |   | 4                                        | CHINANET-BACKBONE No.31, Jin-rong Street     |  |
| 4837  |   | 1                                        | CHINA169-BACKBONE CNCGROUP China169 Backbone |  |
| 35662 | 1 | REDSTATION Redstation Limited            |                                              |  |
| 38793 | 8 | NZCOMMS-AS-AP Two Degress Mobile Limited |                                              |  |
| 55443 | 1 | BAKST-AS-AU Level 16, 55 Hunter Street   |                                              |  |

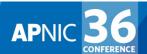

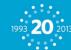

#### **Questions?**

#### APNIC Labs: Geoff Huston George Michaelson

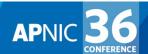

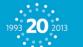